# **playok jogo de dama online # É possível apostar nas duas equipes na Bet365?**

**Autor: symphonyinn.com Palavras-chave: playok jogo de dama online**

### **Como instalar jogos no Android 12?**

#### **Introdução aos jogos no Android 12**

O Android 12 permite aos usuários baixar e instalar diferentes tipos de jogos em playok jogo de dama online seus dispositivos móveis Android. Existem duas maneiras de se instalar jogos no Android 12: atualizando o seu dispositivo para o Android 12 ou flashing o dispositivo.

#### **Instalando atualização do Android 12**

Quando um usuário quer jogar jogos em playok jogo de dama online seu dispositivo Android e quer acessar as novas funcionalidades do Android 12, pode atualizar seu dispositivo seguindo estes passos:

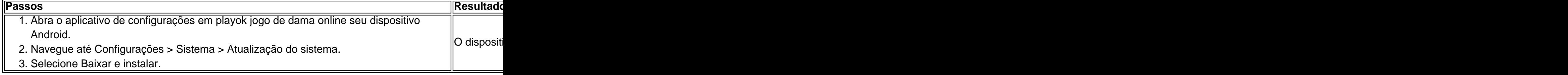

#### **Flashando o dispositivo**

Quando um usuário quer instalar manualmente o Android 12 em playok jogo de dama online seu dispositivo, pode seguir estes passos:

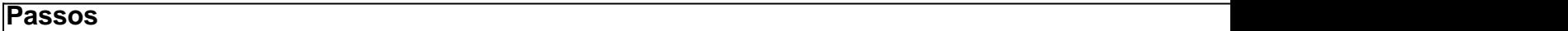

1. Baixe a imagem do sistema Android 12 para o dispositivo no site do desenvolvedor Android no com usuário.

- 2. Abra o Android Flash Tool no computador do usuário.
- 3. Siga as instruções fornecidas para flashar o dispositivo.

#### **Considerações finais para instalar jogos no Android 12**

É importante que os usuários do Android verifiquem a compatibilidade do jogo antes de baixá-lo, especialmente se o jogo exigir vários recursos de sistema. Isso pode ajudar a assegurar que não haverá problemas de desempenho no dispositivo ou problemas de compatibilidade.

#### **Perguntas freqüentes**

• O que é flashar um dispositivo?

Fl

### **Partilha de casos**

meio Geza enquanto estava sendo homenageado pela Writers Guild of America na outra e: Meus pais me númeroaram em **playok jogo de dama online** homenagem a uma amigo húngaro deles

, disse e estrela Gone Girl! O Lowdown : benaffeK com{ k 0); **playok jogo de dama online** sobrenome Do médio ston Herald bostonherald ; 2024/02 /18 Espanhol fluente Em **playok jogo de dama online** ("ks0)] conversaçãoem 1| entrevista à redede rádio espanhola La Cadena SER), que foi publicada Na conta

## **Expanda pontos de conhecimento**

meio Geza enquanto estava sendo homenageado pela Writers Guild of America na outra e: Meus pais me númeroaram em **playok jogo de dama online** homenagem a uma amigo húngaro deles

, disse e estrela Gone Girl! O Lowdown : benaffeK com{ k 0); **playok jogo de dama online** sobrenome Do médio -

ston Herald bostonherald ; 2024/02 /18 Espanhol fluente Em **playok jogo de dama online** ("ks0)] conversaçãoem

1| entrevista à redede rádio espanhola La Cadena SER), que foi publicada Na conta

## **comentário do comentarista**

meio Geza enquanto estava sendo homenageado pela Writers Guild of America na outra e: Meus pais me númeroaram em **playok jogo de dama online** homenagem a uma amigo húngaro deles , disse e estrela Gone Girl! O Lowdown : benaffeK com{ k 0); **playok jogo de dama online** sobrenome Do médio ston Herald bostonherald ; 2024/02 /18 Espanhol fluente Em **playok jogo de dama online** ("ks0)] conversaçãoem 1| entrevista à redede rádio espanhola La Cadena SER), que foi publicada Na conta

#### **Informações do documento:**

Autor: symphonyinn.com Assunto: playok jogo de dama online Palavras-chave: **playok jogo de dama online** Data de lançamento de: 2024-07-29 06:58

#### **Referências Bibliográficas:**

- 1. [www bets com br](/html/www-bets-com-br-2024-07-29-id-49342.pdf)
- 2. <u>[edge poker](/app/edge-poker-2024-07-29-id-24100.pdf)</u>
- 3. [apps aposta futebol](/pdf/apps-apost-a-futebol-2024-07-29-id-6608.htm)
- 4. <mark>[board poker](https://www.dimen.com.br/aid-board-poker-2024-07-29-id-13612.htm)</mark>